# **Dokuz Eylül University**

## **Department of Electrical and Electronics Engineering**

**BIT1003–Basic Information Technologies**

**Second Midterm Exam, Fall 2011**

**December 23th, 2011; 08:30 AM-**

**Instructor: Dr. Metehan Makinacı Dr. Gülden Köktürk**

**Student No:**

**Student Name:**

**Group:**

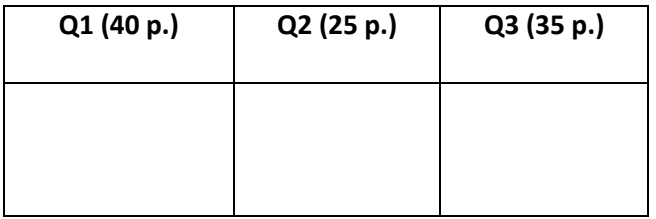

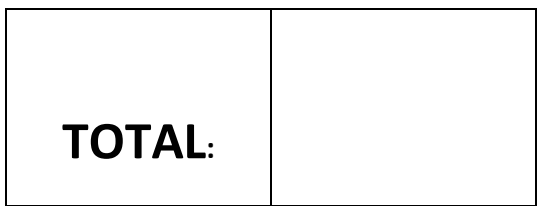

## **Q1) (40 p.)**

- $\triangleright$  The most commonly used input device is the  $\frac{1}{\cdot}$  \_\_\_\_\_\_\_\_\_\_\_\_\_\_.
- (a) Keyboard (b) Mouse (c) Joystick (d) Scanner
- $\triangleright$  The keys on the keyboard which may be programmed to do special tasks are the

(a) Arrow keys (b) Numeric keypad (c) Function keys (d) Navigation keys

 $\triangleright$  The information processing include the following processes:

#### (a)Input, processing, output, storage

- (b) Input, output, manipulation, arithmetic
- (c) Data processing, printing, editing
- (d)Storage, display, data, information
- $\triangleright$  The computer's processor consists of the following parts:

#### (a)CPU and main memory

\_\_\_\_\_\_\_\_\_\_\_\_\_.

- (b)Control unit and CPU
- (c) Main memory and storage
- (d)Operating system and applications
- $\triangleright$  CPU stands for
- (a)Core packet unit
- (b)Clock packet unit

## (c) Central processing unit

- (d)Central packet unit
- $\triangleright$  The arithmetic/logic unit performs the following actions:
- (a)Checks data for accuracy
- (b)Does calculations using addition, subtraction, multiplication, and division
- (c) Does logical comparisons

## (d)Both calculations and logical comparisons

- A megabyte is actually equal to the \_\_\_\_\_\_\_\_\_\_\_\_\_.
- (a) 100 (b) 1000 (c) 1024 (for Kbytes) (d)  $1024x1024$  (for Bytes)
- $\triangleright$  The clock rate of a processor is measured in  $\triangleright$
- (a) Millisecond
- (b) MegaHertz or gigaHeartz
- (c) Megabytes or gigabytes

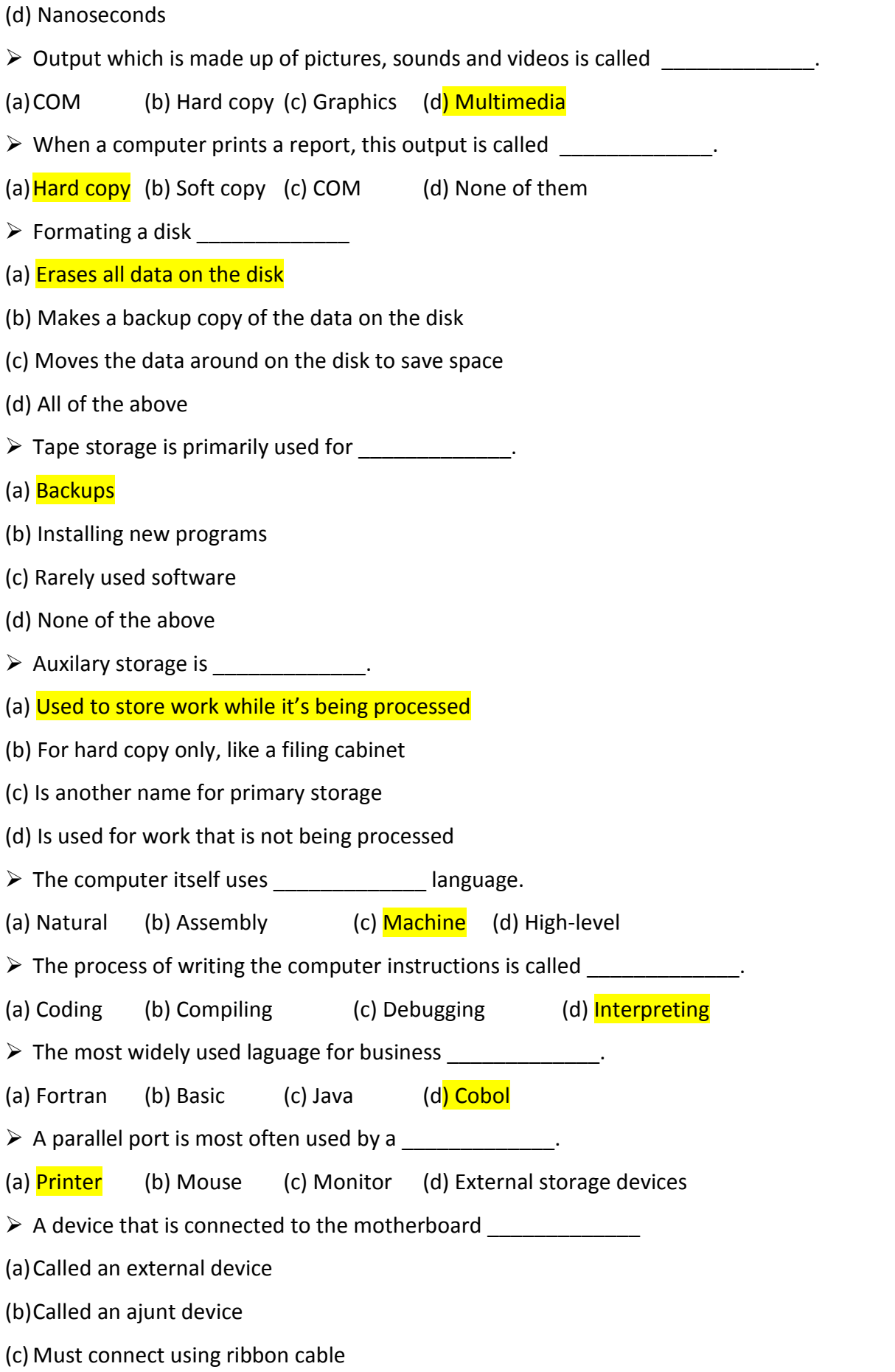

#### (d)Called a peripheral device

- $\triangleright$  Pushing the power button on the front of a computer while the computer is on will
- (a)Cold boot the computer

\_\_\_\_\_\_\_\_\_\_\_\_\_

- (b)Warm boot the computer
- (c) Reset the computer to the original settings
- (d)Turn the computer off without closing any open programs

What are the main types of the computers? Fill in the blanks.

- 1) Desktop computer
- 2) Laptop or Notebook or Netbook
- 3) Server
- 4) Mainframe
- **2**) **(25 p.)** What is the major advantage and the major disadvantage of using direct memory access (DMA) to transfer data to/from peripheral devices (like disk, display, etc.)?

## Advantage: DMA transfers data faster than the CPU:

Disadvantage: DMA is the additional cost of the hardware and the added complexity of the software.